# SELECTION:"Flow" chart example

Decision point IF  $Age = ?$ 

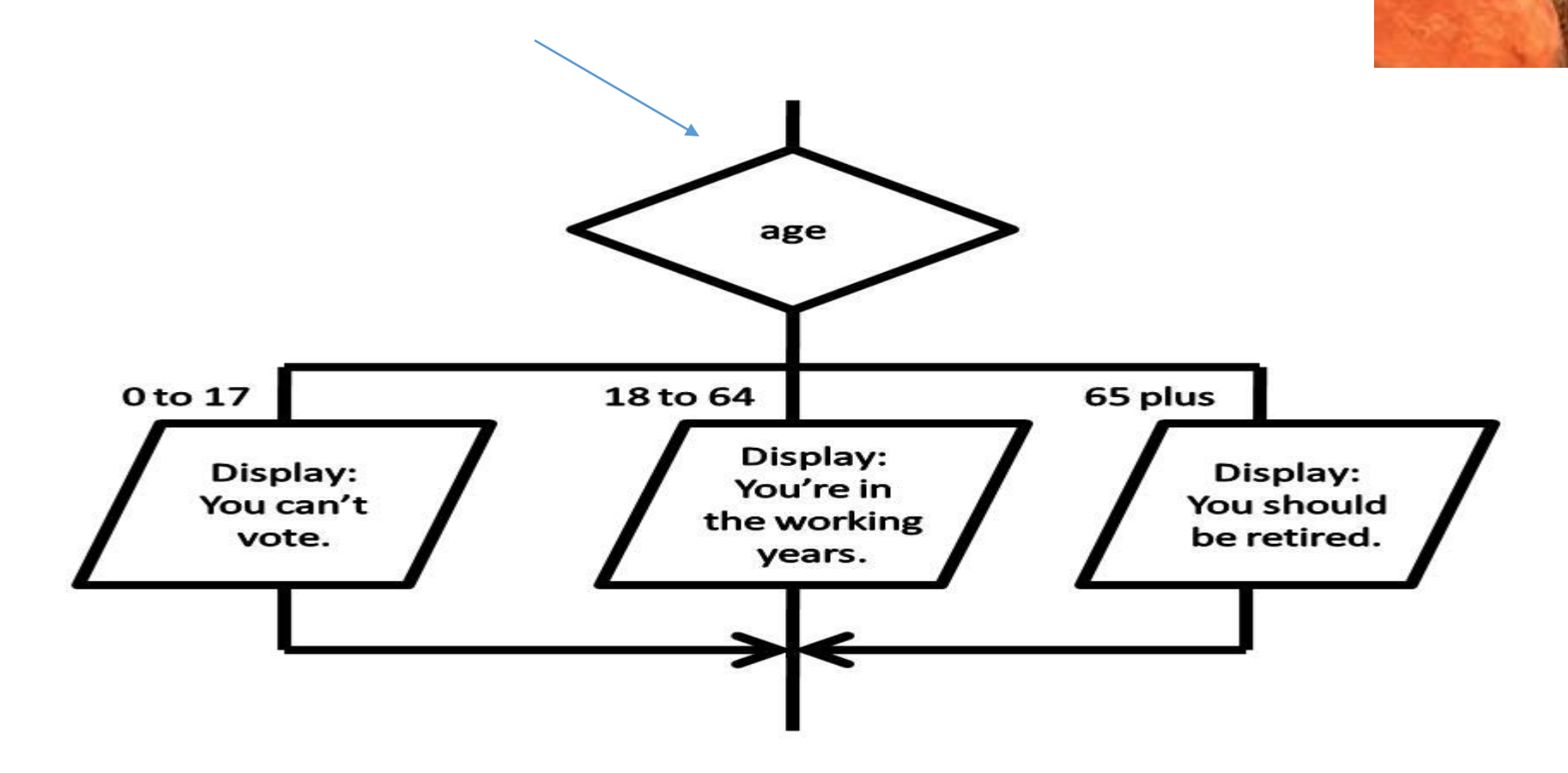

- Chapter 3 Outline: Read study sections 1 to7
- **Objectives**
- 1. Algorithm Development
- 2. Structured Programming (avoiding spaghetti code).
- 3. Conditional Expressions
- 4. Selection Statements: **if** Statement
- 5. Numerical Technique: Linear Interpolation
- 6. Problem Solving Applied: Freezing Temperature of Seawater
- 7. Selection Statements: Switch Statement

View and study the following videos in this order as we cover the topics

- [8 Variables and Data Types Part 2](https://www.youtube.com/watch?v=yuLL65IBREI&index=12&list=PLlv1LiN5ZAdnQPK4l3vqDkhoCz9QrjCT8)
- [10 IF statements Part 1](https://www.youtube.com/watch?v=LQMVR1HfCgA&list=PLlv1LiN5ZAdnQPK4l3vqDkhoCz9QrjCT8&index=15)
- [11 IF statements Part 2](https://www.youtube.com/watch?v=K9xpTAIhQfI&index=16&list=PLlv1LiN5ZAdnQPK4l3vqDkhoCz9QrjCT8)
- 16 SWITCH [statement](https://www.youtube.com/watch?v=ZAP0YYaFim8&index=23&list=PLlv1LiN5ZAdnQPK4l3vqDkhoCz9QrjCT8)

# C++ CONTROL STRUCTURES

The real power of a computer program resides in the programmer tools that can cause different statements to be executed by various conditions. This is called SELECTION and this chapter covers that.

The other major ability is for a program to repeat itself based on conditions which is called REPETITION which we cover in detail the next chapter. But some of it covered now.

# Objectives clarified.

Develop problem-solving solutions in C++ containing:

- Conditional expressions that evaluate to **true of false**.
- Selection structures that allow us to **provide alternative paths** in a program.
- Algorithm development and descriptions of algorithms using **flowcharts** and pseudocode.

# Algorithm Development

- An algorithm is a sequence of steps for solving a problem.
- Which can be expressed as a **flow chart (emphasized in this course!)**
- Engineering problem solutions to real world problems require complex algorithms.
- **Development of a good algorithm increases the quality and maintainability of a solution, and reduces the overall time required to implement a correct solution.**

Structured Programming: Top-Down Design we avoid jumping around anywhere in the program called spaghetti code which becomes extremely difficult to proof read and correct errors

start

Read t

v=f(t)

 $a = f(y)$ 

print t,v,a

stop

- Top-down design begins with a "big picture" description of a problem solution in sequential steps. Decomposition!
- Example
- Decomposition Outline of UDF airplane example we did previously (pseudo code solution)
- Read time ( or say input or get )
- Compute Velocity and acceleration (computation)
- Print Velocity and acceleration (or say output or write)
- The sequential steps are refined until the steps are detailed enough to translate to language statements.
- The refined steps, or algorithm, can be described **using pseudo code or flowcharts.**

**FLOWCHARTS**! Permit you to see the control almost immediately needed for programing and will be emphasized in this course.

## Decomposition of a problem to its key elements needed for a solution another example-a little fancy –got repetition(next chapter) in it!

- Area of circles –not just one but any circle (lots of them)
- (pseudo code)
- Read a radius, r
- Calculate the area of a circle, A
- Output radius and area r, A
- **Go back and get another radius u**nless its <0 end program
- (This is basic its just to understand the next figure)

## Pseudocode Notation and Flowchart Symbols

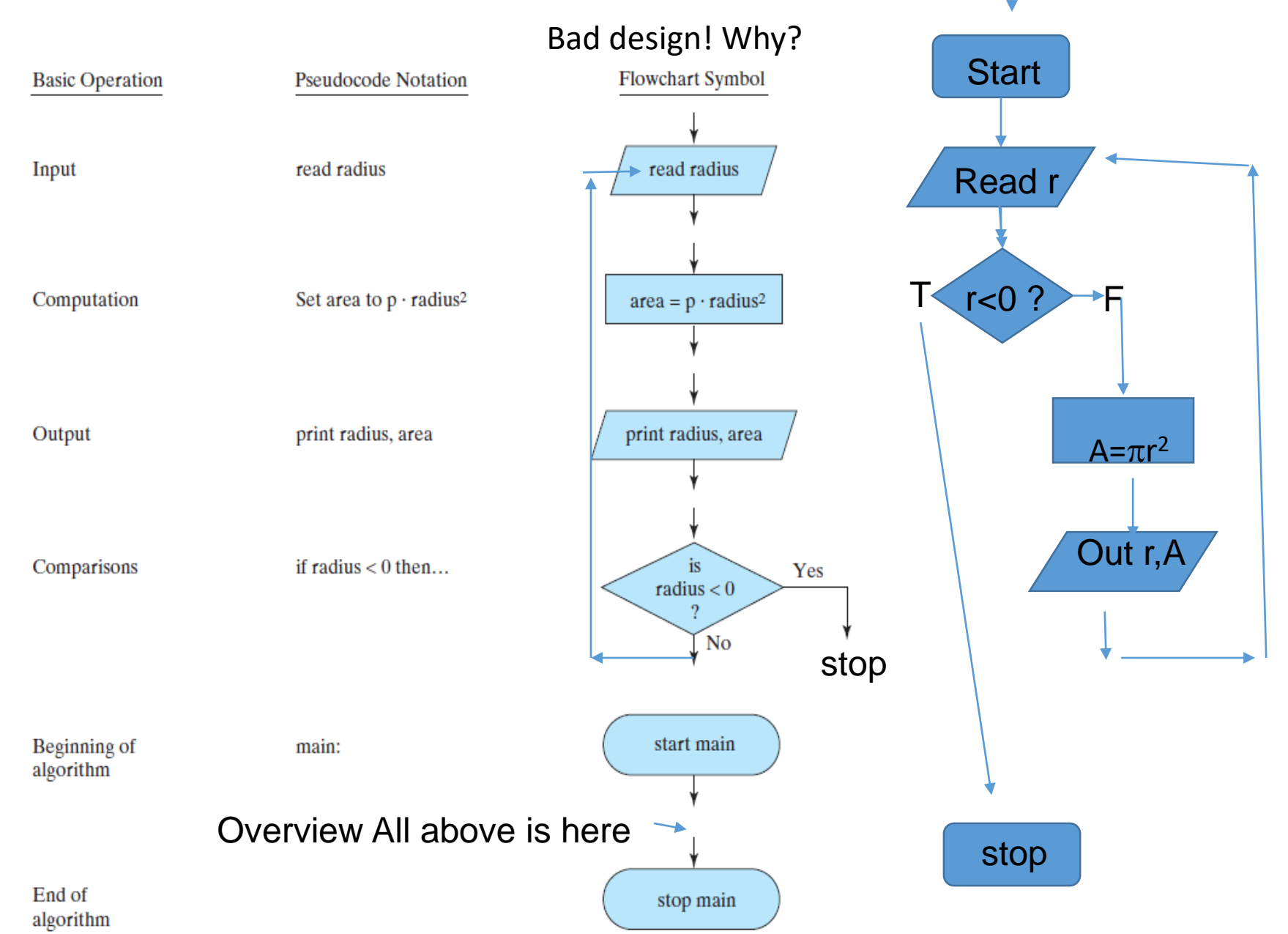

Better flowchart

### Flowcharts algorithm symbols some basics

Assignments (calculations) example  $y = 2<sup>*</sup>pow(r,3)$ ; Also called Statements!

Input or output example cin cout

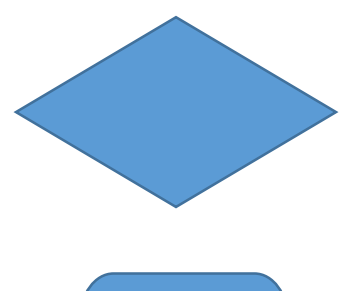

Decision or selection (Logical) program has 2 possible paths to Travel example we will study IF statements

Start or end main program

# Structured Programming: The design idea

• A structured program is written using simple control structures, including:

- **Sequence –** steps are performed one after another.
- **Sequencel flow (not spaghetti code or jumping around anywhere in the original programming with control code like GOTO anywhere! Which languages support!**
- **Selection –** one set of statements is executed if a given condition is true, a different set of statements, or no statements at all, is executed if the condition is false.
- **Repetition –**A set of statements is executed repeatedly as long as a given condition is true. **Also called a loop ( we cover in detail the next chapter )**

# Quick look at repetition ( a "while" loop!

#### //;Repetition (loop)

 $x=7$ ;

•

- while  $(x<9)$
- {
- cout <<<<<<endl;
- $x=x+1$ ;
- }

•

• what is the output here?

Block of code is defined With { } Here while() command Controls the block

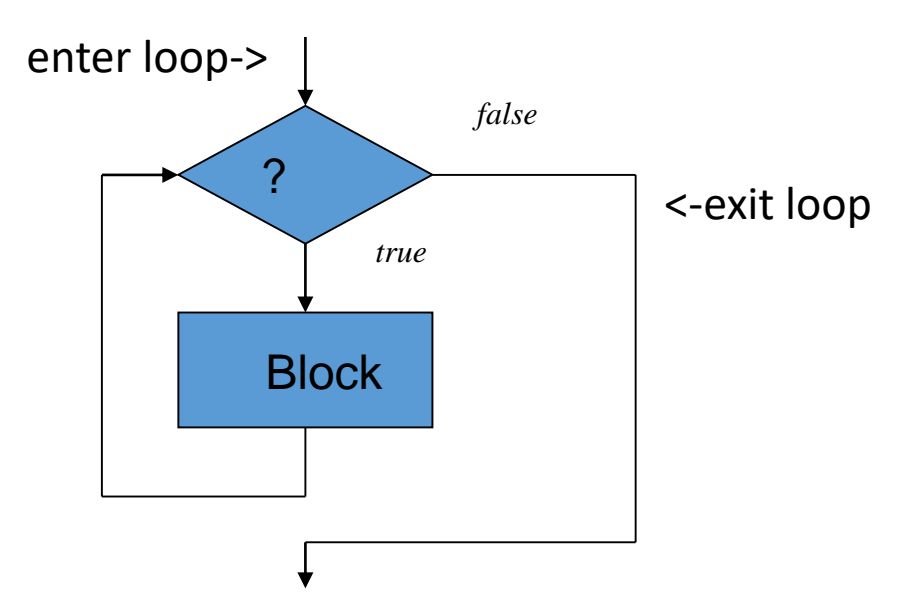

Initial introduction to the **if and If-else** selection Control of what is executed next depends upon a "conditional expression" like ( x>=u) or (y=x+z) being true or false. Lots more on this to follow

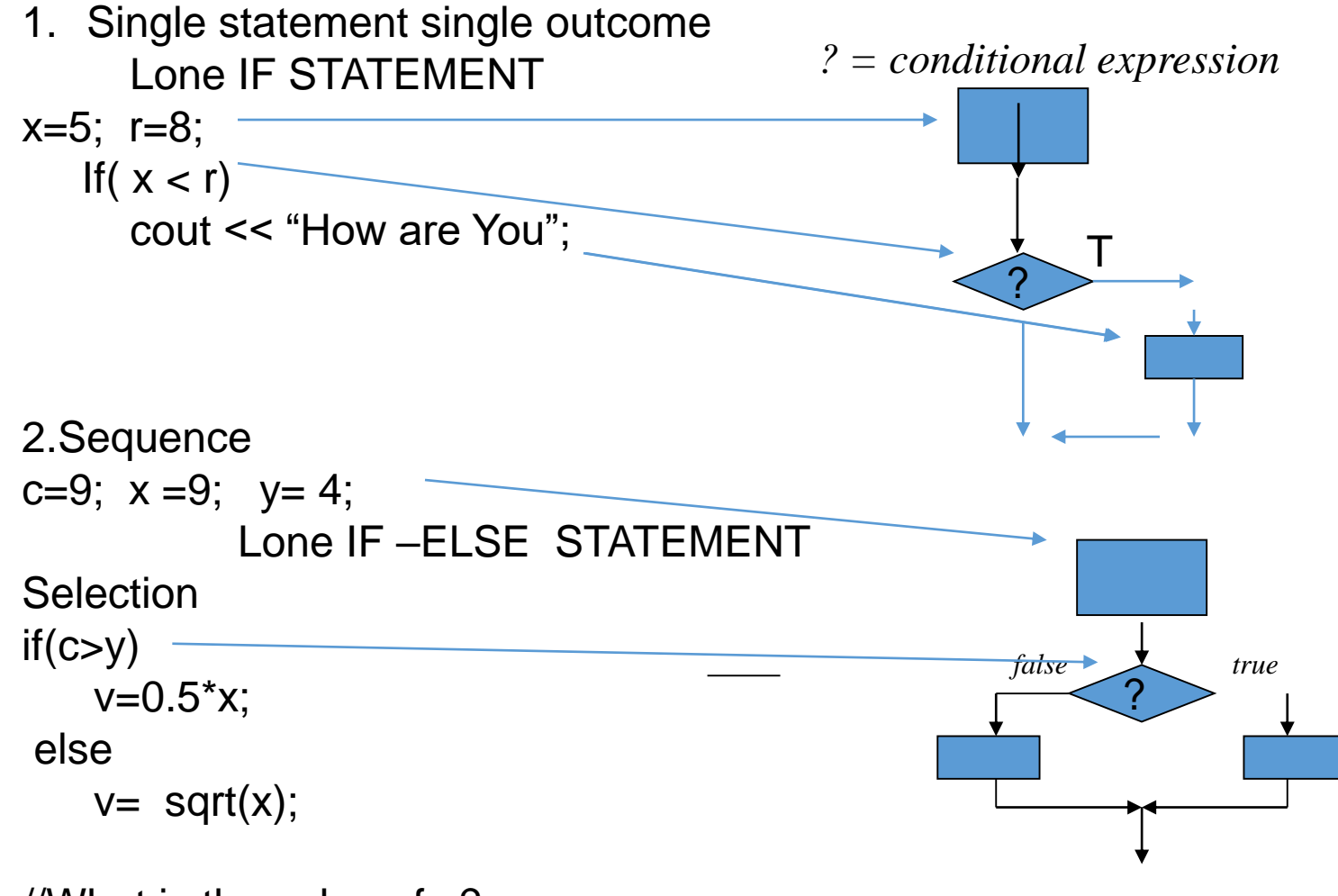

//What is the value of v?

If  $c= 3$  what is the value of  $v$ ?

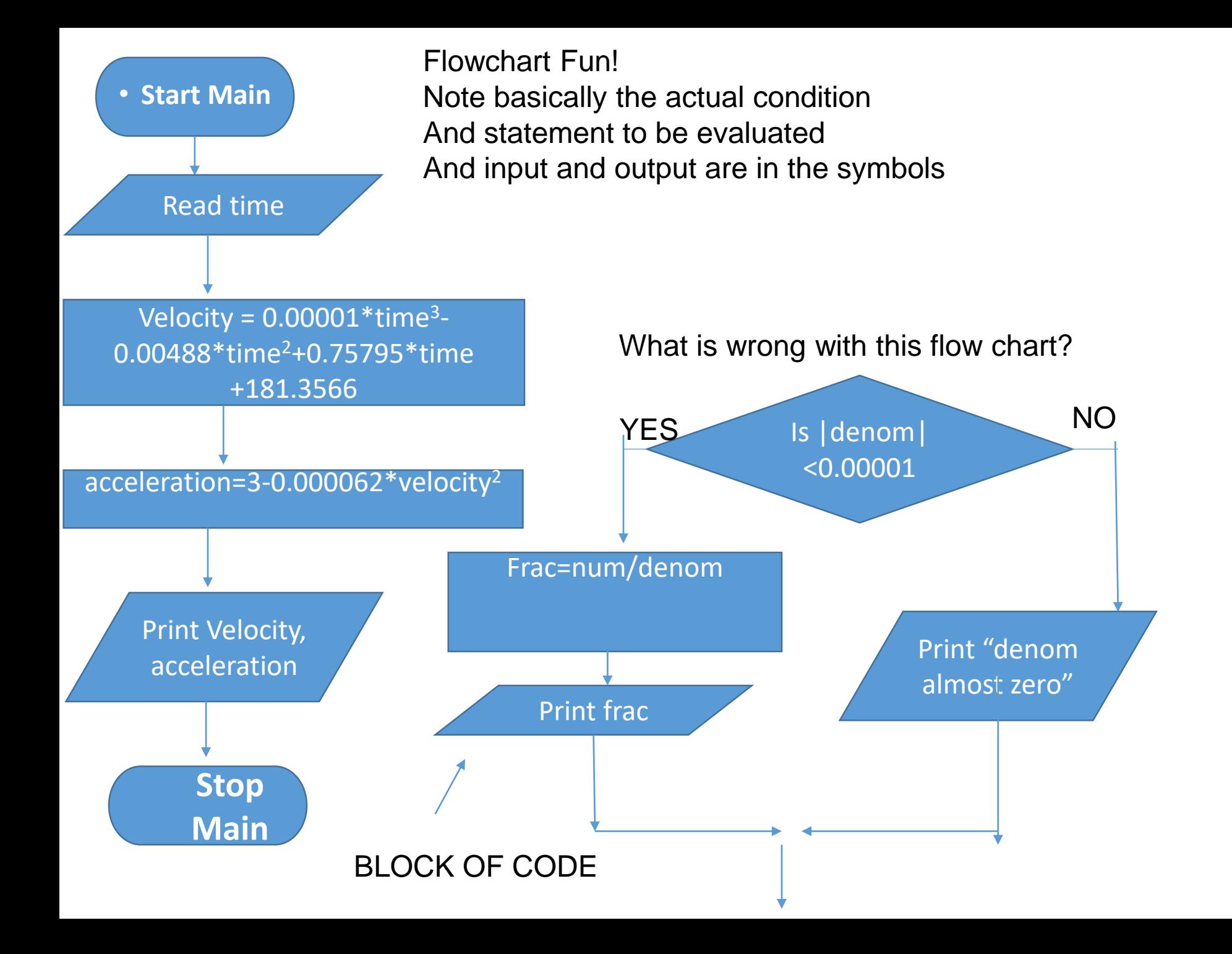

We now examine the types of Conditional Expressions that can be constructed. They can be very complex! Maybe even *drive you crazy*! Take them apart one step at a time when they are involved.

- •A conditional expression is a Boolean expression that evaluates to true or false. (actually have the value of 1 for true and 0 for false)
- •Selection structures and repetition structures rely on conditional expressions.
- •**Relational operators** and **logical operators**
- are used to form conditional expressions.

Relational Operators with (conditional expression)

**==** equality (a==b) NOTE NEVER USE only "=" alone in conditions Since it is an assignment statement and will cause logical errors, very difficult to detect!

**!=** non equality (a!=b)

- **<** less than (a<b)
- **>** greater than (a>b)
- **<=** less than equal to (a<=b)
- **>=** greater than equal to(a>=b)

e.g.  $(sin(x) < 0.5)$  or  $(z+y == u)$  or  $(sqrt(x) > 25)$ 

#### Important Logical Operators

**!** Not **&&** and **||** or **The Truth Table (false =0 and true =1)**

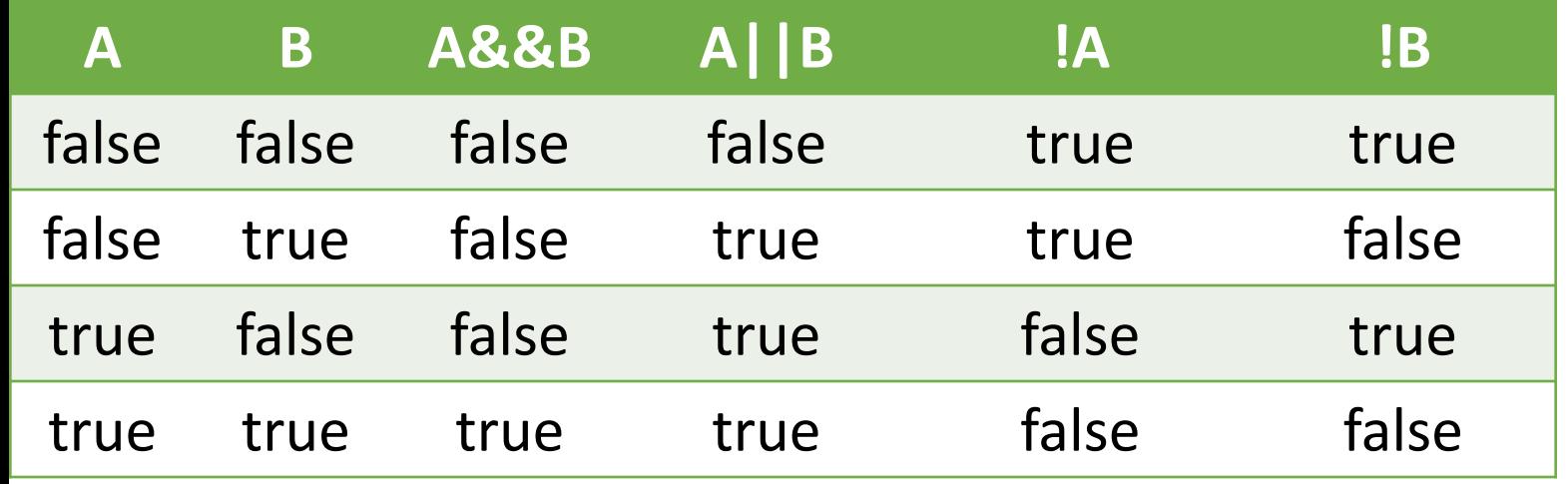

MATLAB ALSO USES SIMILAR LOGICAL AND RELATIONAL OPERATORS

For efficient programming:

C++ only evaluates as much of an expression as necessary to evaluate it. E.g. if A is false, A && B is always false, regardless of the value of B. E.g. if A is true, A || B is always true, regardless of the value of B.

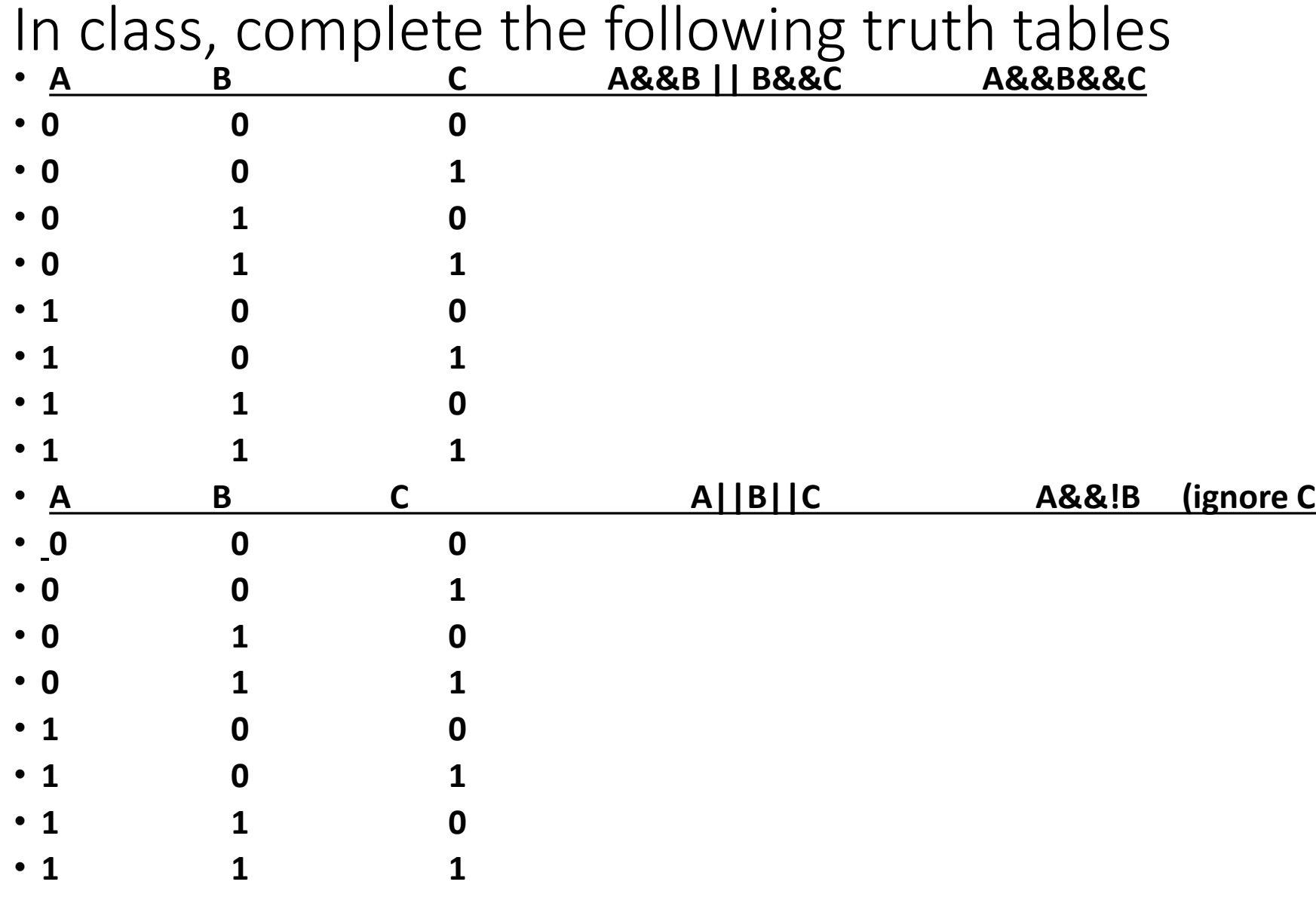

•

- We generate the table **(A && B || B && C)** as an example of neat output using program 3\_1 from the text that follows next :
- Note \t in the next program and how it is used to create data columns. What does it mean?

```
?*DEMO 
/* Program chapter3 1 generates a truth table for the condition: *//* A && B || B && C */*
#include <iostream>
using namespace std;
int main()
{ //Declare and intialize objects
   bool A(false), B(false), C(false);
 //Print table header condition is (A && B || B && C)
   cout \langle "TABLE 3.2\n A\tB\tC\t\tA && B || B && C" \langle endl;
   \text{cout} \leq \text{``}cout \lt\lt A \lt\lt' '\t' \lt\lt B \lt\lt''\t' \lt\lt C \lt\lt' "\t\t\t"\lt\lt(A \& B \rvert B \& C) \lt\lt \text{end};
 //Toggle C
   C = \{C;cout \langle< A \langle< '\t' \langle< B \langle '\t' \langle< C \rangle \t\t\t'" \langle< (A && B || B && C) \langle endl;
     //Toggle B and C
   B = IB; \qquad C = IC;cout \langle \langle A \langle \langle '\ranglet' \langle B \langle B \langle '\ranglet' \langle C \langle C \rangle '\langle C \rangle A \langle C \rangle + C \langle B \rangle + C \langle E \rangle + C \langle E \rangle + C \langle E \rangle + C \langle E \rangle + C \langle E \rangle + C \langle E \rangle +
   //Toggle C again
   C = \{C;cout << A << '\t' << B << '\t' << C << "\t\t\t" << (A && B || B && C) << endl;
   //Toggle A, B and C
   A = !A; B = !B; C = !C;cout << A << '\t' << B << '\t' << C << "\t\t\t" << (A && B || B && C) << endl;
   //Repeat the pattern for B and C..
   //Toggle C again
   C = \{C;cout \langle \langle A \rangle \langle A \rangle \langle \langle C \rangle \langle C \rangle//Toggle B and C
   B = IB; \qquad C = IC;cout \lt\lt A \lt\lt' '\t' \lt\lt B \lt\lt''\t' \lt\lt C \lt\lt' "\t\t\t"\lt\lt(A \& B || B \& C) \lt\lt \text{end};
   //Toggle C again
   C = \{C;cout \langle \rangle A \langle \rangle '\t' \langle \rangle B \langle \rangle '\t' \langle \rangle C \langle \rangle "\t\t\t" \langle \rangle (A && B || B && C) \langle \rangle endl;
   return 0;
```
}

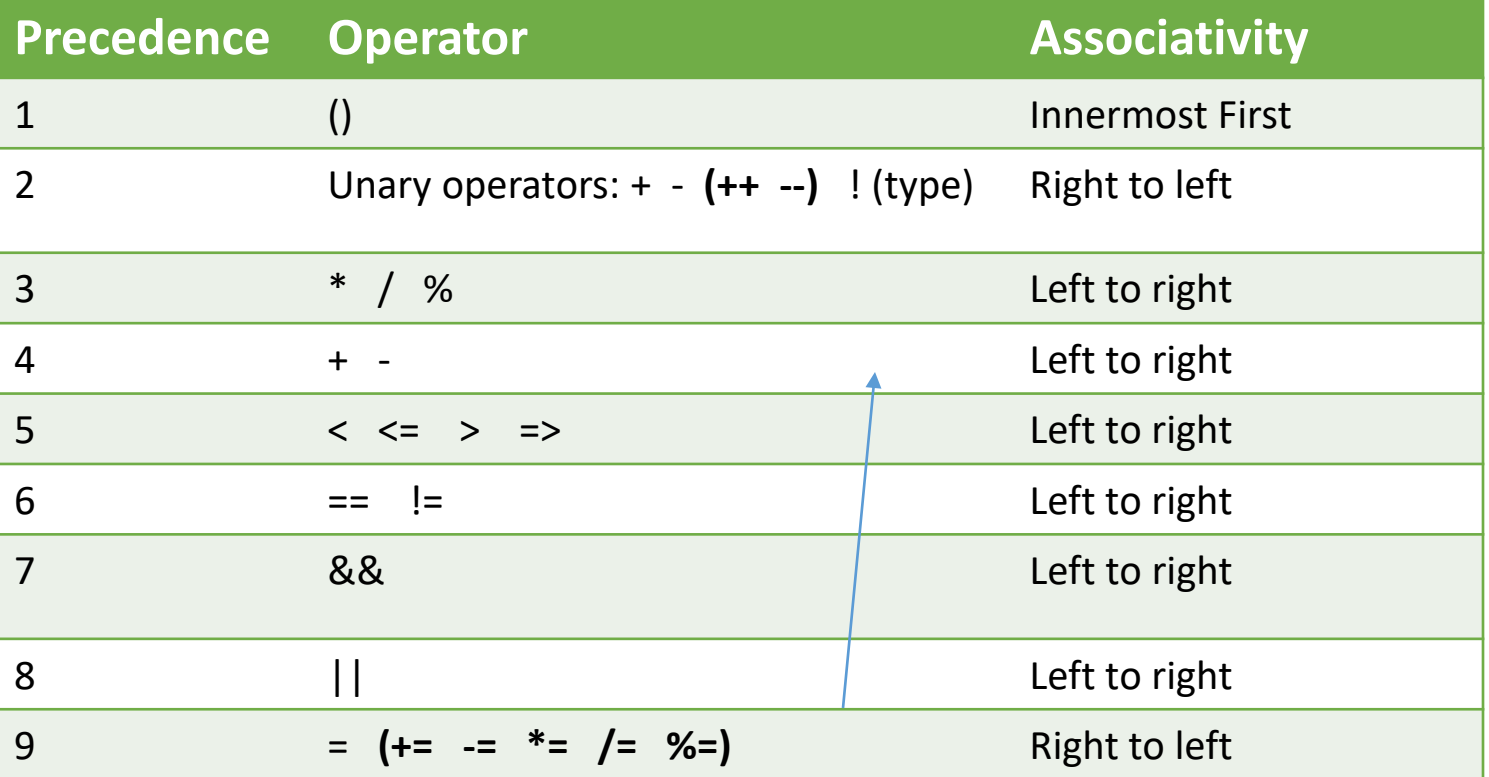

CLASS EXERCISE Evaluate these conditional expression: note precedence!.  $b= 3$ ;  $c=5$ ;

 $!$  (b==c  $\parallel$  b==5.5) precedence order? Why? What is the final Boolean answer?

Given a=5.5 k=3 b=1.5

Evaluate the Boolean answer for each of the following conditional expressions

k!=a-b b-k>a b-a<k  $!(a==3<sup>*</sup>b)$  fabs $(k)$ <3|| k<b-a

## *HAND IN LABORATORY TASK: LAB #8* Truth Table and modification Prog 3\_1 + EC 0.5 pt on Final average for last condition

- Run the program as found online 3\_1 to generate truth Tables
- Found online in source code directory
- First run it as is. Attach output as comments as before.
- Then edit it and Run it for the following new conditions and attached output tables generated. For the original and the next two conditions
- Table for the condition A&&B&&C
- Table for the condition A||B||C
- Be sure to put all three Boolean expression in one table with headings
- Ie. Original 3\_1 Boolean and A&&B&&C and A||B||C in a table with 3 columns

#### **Hand in HW #4 36 pts**

Read study SECs 3.1-3.3

1. Evaluate the following conditional expressions (T or F). 4 pts

a.  $13 < 6$  (7 > 9) && (6 != 5) (4 < 3) || (4 >= 0) !('F' < 'M')

#### **2. FLOWCHART THE FOLLOWING (condensed) CODE in detail 8 PTS**

int main()

{ int number;

cout << "Enter an integer: ";

cin >> number;

```
if ( number > 0) cout << "You entered a positive integer: "<< number << endl;
```
else

```
if (number < 0) cout< You entered a negative integer: "< number < endl;
```

```
else cout << "You entered 0." << endl;
```
 $\text{cout} \ll$  "When is the prince printed?..,  $\text{c}_{++}$  logical operators.

return 0; }

3. Setup at table like below and Complete the truth table 16 pts

| $\mathbf{A}$ | $\mathbf B$ | A&&!B | A  B | .<br><b>IA&amp;B</b> | <b>IB &amp; IB</b> |
|--------------|-------------|-------|------|----------------------|--------------------|
| false        | false       |       |      |                      |                    |
| false        | true        |       |      |                      |                    |
| true         | false       |       |      |                      |                    |
| true         | true        |       |      |                      |                    |

4. In C++, the = and == operators perform identical operations and may be used interchangeably. True or False 1 pt

5.Expalin what type of operator for Each. (logical, arithmetic, relational, unary, binary)

A. ! B. == C. % D. != E. ( F. ++ G. && 7 pts

*HAND IN LABORATORY TASK: LAB #9 v.3/2/18*

Write a program that inputs the values of three

Boolean variables, a, b, and c, from a "cin" operator

(**user gives the values be sure to prompt user for what they** 

**have to give!**). Then the program determines the value of the conditions that follow as true or false.

1. !(a&&b&&c) && ! (a||b||c)

2. !(a||b)&&c

Output should include the values of a,b,c ie 0 or 1 in the patterns that follow reflecting the Boolean logic being tested.

Where "True" or "False" are in string variables.

**Study this example!** 

**for input of a=1 and b =0 and c=1 results in output looking like !( 1&&0&&1) && !(1|| 0||1) is False** 

**!(1||0)&&1 is False**

**Run for the eight cases of a,b,c in Table 3.2 (both editions of text)** 

**Warning follow this output example format else you will have to redo it! Hint: your output statements will be large!** 

# Selection in detail The basic **if** Statement

**Statement Block { } execution! if (**boolean\_expression**) {** statement1**; …** statement n; **} // style 1 if (**boolean\_expression**) {** statement1**; …** statement n; **} // style 2 Prof recommends style 2**

**Simplified Syntax if (**boolean\_expression**)** statement**;**

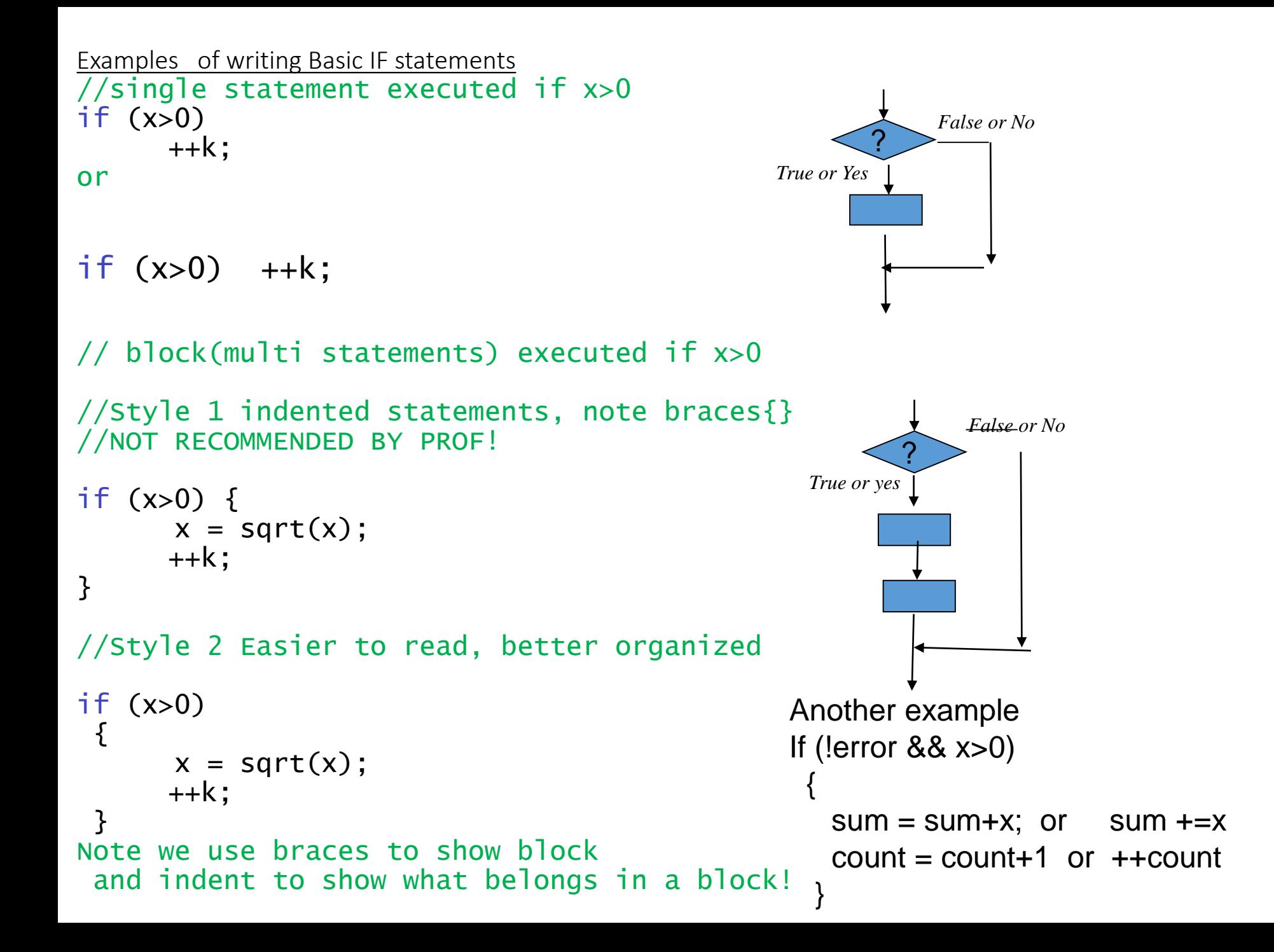

```
IN CLASS PROBLEM Nesting of if statements
What will happen here???
USE table to follow variables in memory CALLED PLAY COMPUTER
DO THIS NOW IN CLASS? On Paper!
output for input of a = 100,35, 10#include<iostream> //io
Using namespace std;
Int main()
                                VARIABLE TABLE COUTPUT
 int a, count(1), sum(100); \qquad a \qquad \qquad count sum
 cin>>a;
 if(a<40){ 
     ++aif (a < 20){ 
          ++count;
          sum=sum+a; 
        }
     } // first if end
  cout <<(double) sum/count<<" "<<a;
  return 0;
```
{

## Selection The **if-else** Statement

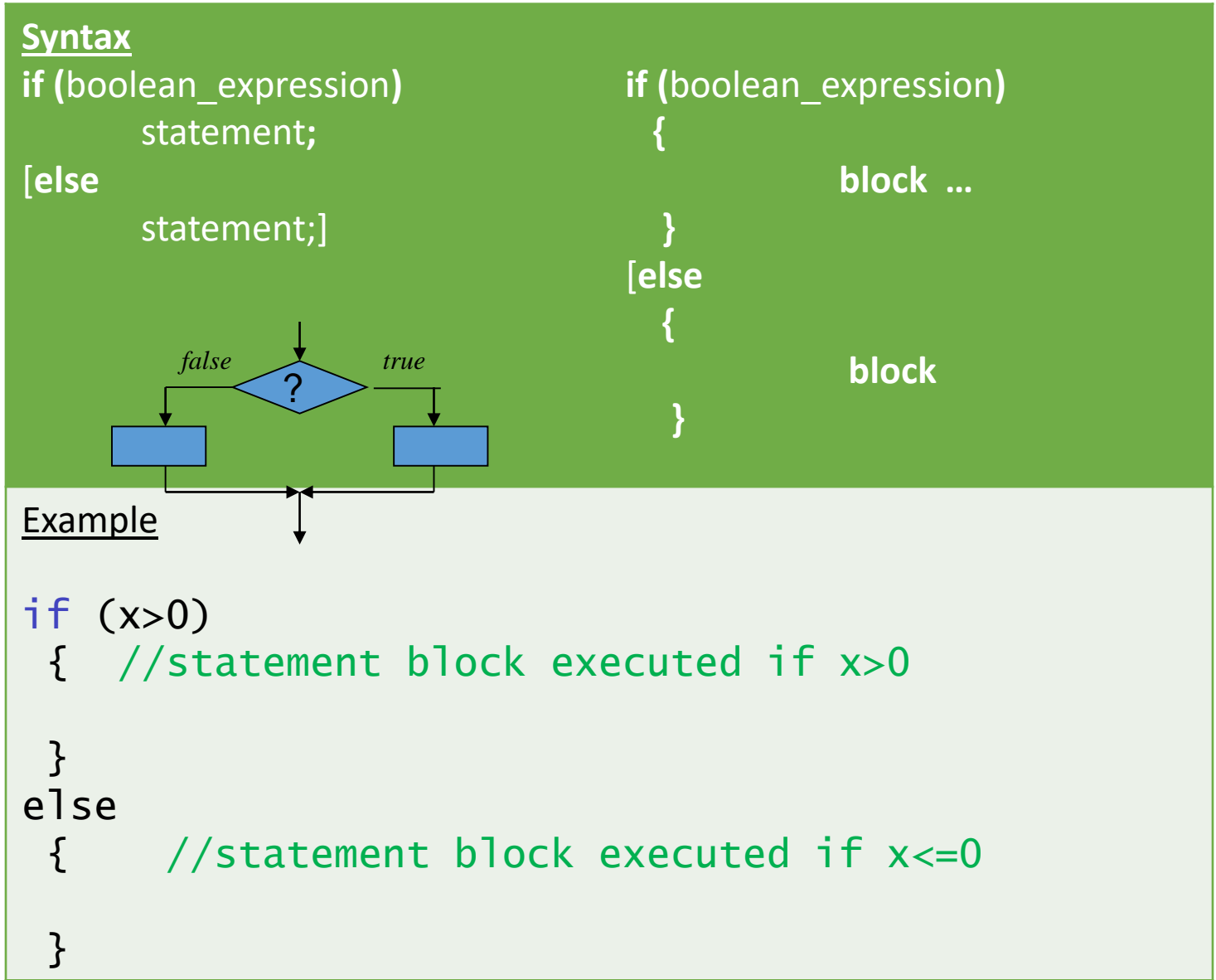

NOTE: Using multiple simple if statements when if-else logic is called for will not Be acceptable!

```
More Examples If-else
if (d<30)velocity = 0.425 + 0078*pow(d,2);
else
  velocity = 0.625 + 0.08<sup>*</sup>d +0.25<sup>*</sup>pow(d,3);
if (fabs(denominator) <.0001)
  cout << "Forget dividing denominator is almost zero" << endl;
else
{ 
 fun =numerator/denominator;
 cout << "fun = " << fun<< endl;
}
```

```
NOT ACCEPTABLE SOLUTION TO THE FIRST EXAMPLE
if (d<30) velocity = 0.425 + 0078<sup>*</sup>pow(d,2);
```

```
If (d>=30) velocity = 0.625 +0.08<sup>*</sup>d +0.25<sup>*</sup>pow(d,3);
```
Would the latter work? Why is this an inefficient use of a program?

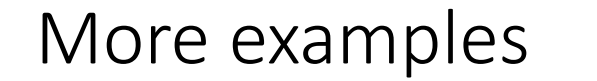

#### **Nesting if ELSE**

If  $(x=y)$  $++c1$ -- x } else if (x<w)  $\{ ++c2 \}$ --y } else {  $++c0$ }  $z = \cos(x^*y)$ 

WHY SOME SOFTWARE CRASHES Choices we make for a hot dog as an example?

Note: Exact conditions and statements Should be in the symbols

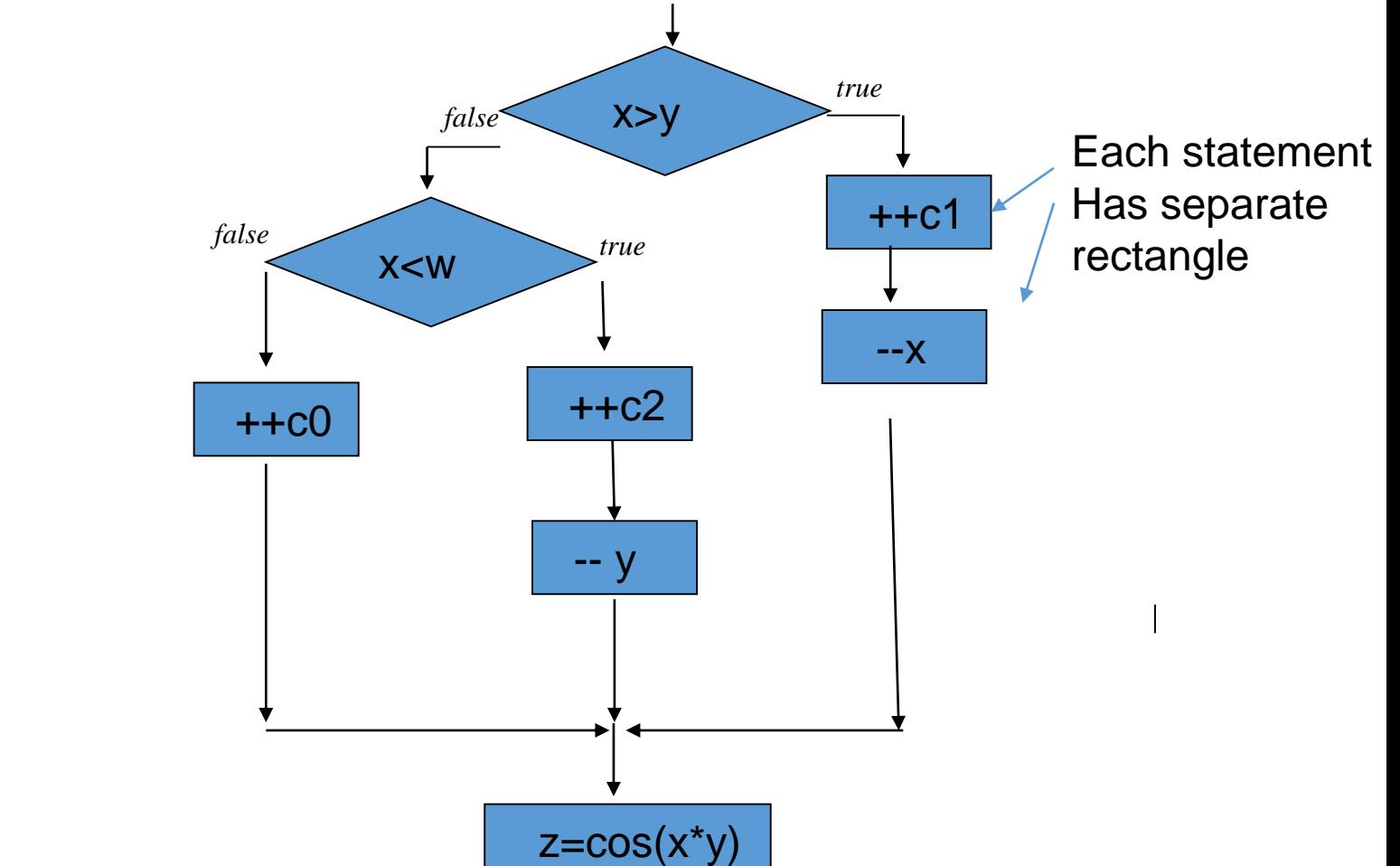

HAND IN (HW #5) read study section 3.4 part I &II (next) 32 points Do EXAM PRACTICE PROBLEMS 1 to 4 and 7 to 10 8PTS 11. show the output for the following program segment  $int A, B; A = 6; B = 1;$  3 pts if  $(A > B)$  ${ A = A * B + 2; }$ B ++; } else  $A = A / 2$ ;  $B = B + 4$ ; cout << " $A =$ " <<  $A \lt A \lt '$ "  $B =$ " <<  $B$ ; 12. show output for each case  $X= 3$ ; 2.  $X= 8$ ; 3.  $X= 15$ ; 4.  $X=30$ ; 8pts (2 each) int X, Y; if  $(X \le 5)$  $\{ Y = X * X;$  $X = X + 5$ ; else { if  $(X < 10)$  $Y = X - 2$ : else if  $(X < 25)$  $Y = X + 10$ : else  $Y = X / 10$ :  $X++;$ } cout  $<<$  "Y = "  $<<$  Y  $<<$  "; X = "  $<<$  X; HW#5 continued next slide

#### **Homework # 5 continued part II**

13. Draw a flow chart! show statements in proper Flow chart symbols. 8 if  $(x \rightarrow y)$ 

$$
if (y < z) \n{++k; i= y+9; }\n} else \n{y=log(x); -k; }\n}
$$
\n
$$
else
$$

 $sum = sum + y + x$ ;

 $\text{cout} \ll y \ll x \ll \text{sum};$ 

14. Which of the following are characteristics of a good algorithm: 3 pts

- A. Improved quality of the solution.
- B. Improved maintainability of a solution.
- C. Reduced implementation time.
- D. All of these are characteristics of a good algorithm.

15Structured programming requires the use of complex control structures.

True or False 2 pts

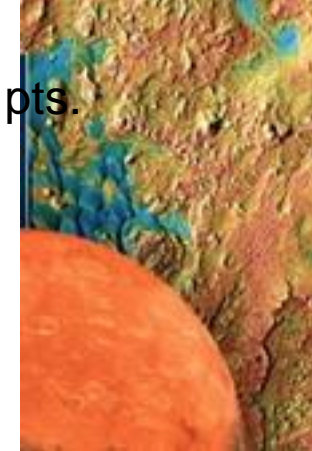

#### *HAND IN LABORATORY TASK: LAB #10*

Write a C++ program to calculate the wind chill index and report on frost bite times. In other words how long till a person is frost bitten! With a given temperature and wind Velocity you will determine the time for frostbite by evaluating the wind chill index.  $T_{wc}$ ! Use the Following formula.

 ${\sf T}_{\sf wc}$ =35.74 +0.6215 ${\sf T}_{\sf a}$ -35.75V $^{0.16}$ +0.4275  ${\sf T}_{\sf a}$ V  $^{0.16}$ 

Where  $T_{wc}$  is known as the "wind" chill index, based on the Fahrenheit scale,

 $T_{\text{a}}$  is the air Temperature, measured in  $\text{eF}$  and V is the wind speed, in mph.

Prompt the user for the required input (to solve formula for **Twc** ) **If** the index value of  $T_{wc}$  is below -19 report a frostbite time of 30 minutes or less. **else** If the index value is below -48, report the Frostbite time of 5 minutes or less. **Be sure to add the case when there is** *no Frostbite*, i.e. Person is Safe! note: use only one **IF/else** structure to cover the 3 cases not 3 **IF's in a row(bad programming).**

Find on your own by trial and error input data to Run for each of the three possible outcomes. Output all values, **Twc ,Ta& V** and appropriate statement!

Run one **hand check** for the value of  $T_{wc}$  for one of your inputs of  $T_{\text{a}}$  and V

Be sure to show your hand check and value of the output that confirms formula is working properly by pencil on the lab exercise..

# Avoiding Bugs

- To avoid confusion and possible errors when using if/else statements, you should use {} to clearly define statement blocks.
- As I mentioned == works fine for intergers but what to do with other types. Answer is below.
- **Do not use == with real values**
	- **Instead of** x==3.14**, use**  fabs(x-3.14)<0.0001
	- Why does this work?

### *Some notes to avoid problems Do not confuse relational equality(==) and assignment operators(=)!*

- What will output here?
- #include <iostream>
- using namespace std;
- int main()
- {
- int  $x(4)$ ,  $y(5)$ ;
- if( $x = y$ )
- {
- cout  $<< x <<$  "is equal to " $<< y <<$  endl;
- }
- return 0;
- }
- •
- //MAJOR ERROR OF ALL PROGRAMMERS! CHECK OUTPUT CAREFULLY!
- //Also using equality with integer is ok but not double!!!
- //double  $x, y$
- //if ( $x=$ y) do not use this for double variables equality can be illusive!
- //If (abs(x-y)< 0.000001) then maybe then they are essentially equal!

In class: exercise Draw flow chart and write C++ statement(s) for each of the following 1. When the square root of 'quad' is less than 0.4 print the value of quad

2. If the absolute difference of Voltage1 and Voltage2 is larger than 20.0 print the values of each voltage.

3. if the natural logarithm of y is equal to 4.23 set time to zero and decrement the count. Recall equality in using decimal numbers!

## Our first Numerical Technique! Linear Interpolation followed Why do we use it?

- Answer!
- Collecting data in a computer usually results in a collection of samples.
- Often, we are interested in what happens 'in between' the sample points.
	- i.e. we need to interpolate between the samples.
- Two ways to find the intermediate value
- 1.Linear interpolation.
- 2. Cubic spline interpolation we will cover this in MATLAB OR LATER IN THE TERM WITH C++
- The latter are both common techniques for interpolation .

Interpolation Example Temperature as a function of time of a cylinder head in the engine of a racing car. We only have a table of certain point of(T,t)

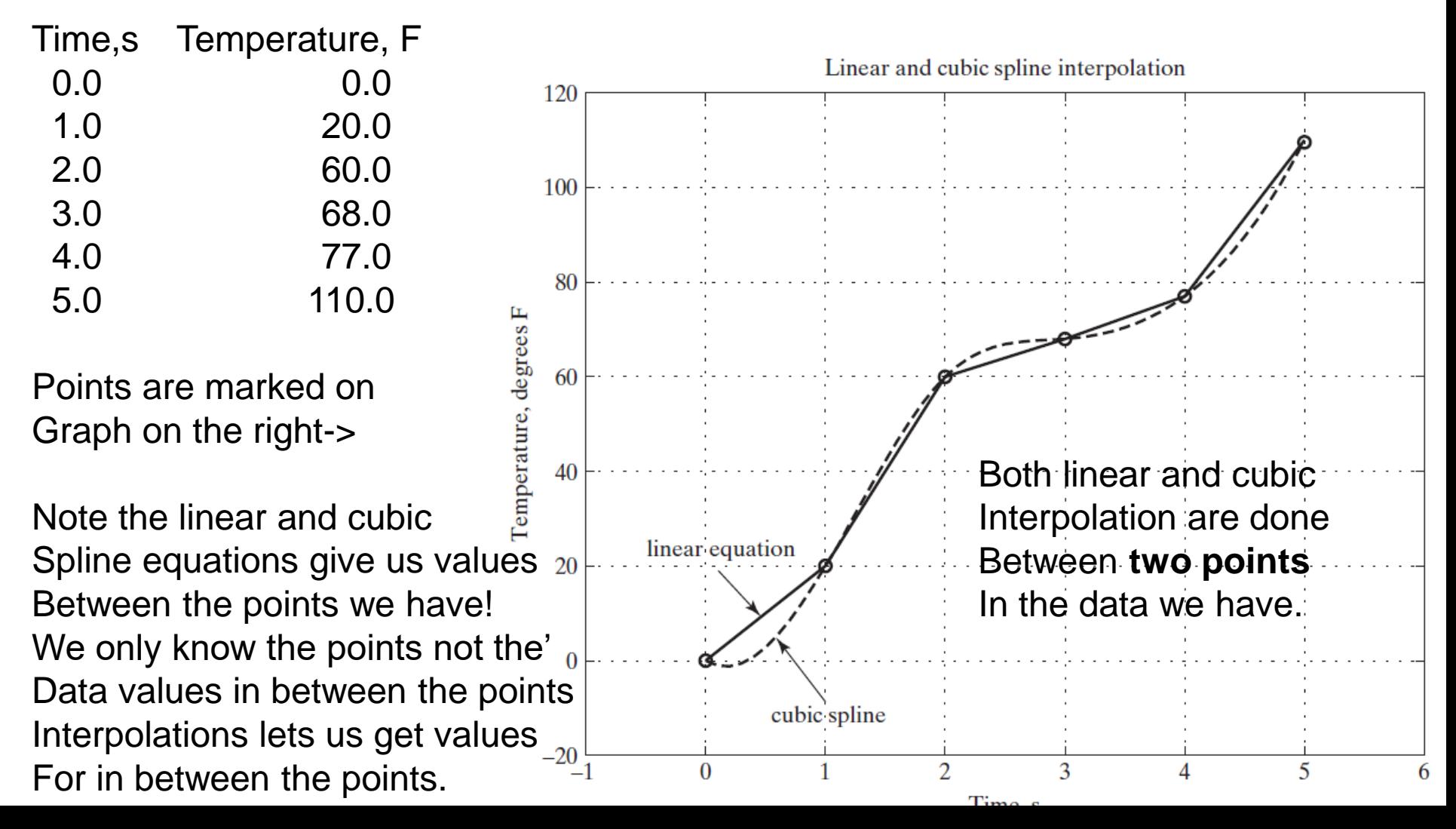

Given two points how do we estimate the values between them. The linear interpolation generates a straight line between the points From which we get value within the two points.

The last graph showed the straight lines between points that are Assumed. Time,s Temperature, F

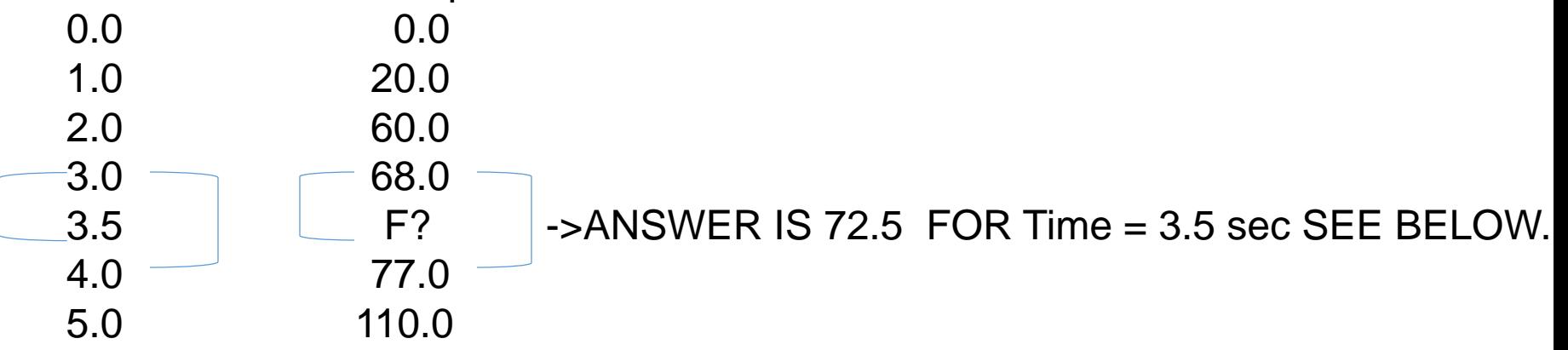

We want F for time=3.5 from the data set.

We assume a linear relationship between values which means we can Set up simple ratios illustrated with braces above to get matching values. So we have options for ratios but as long as we are consistent we get values We can do the ratio in various ways for here we pick

 $(F-68)/(77-68) = (3.5-3)/(4-3)$  ->  $(F-68)/9 = (.5/1)$  or

 $F = 68 + 9*5 = 68 + 4.5 = 72.5$ 

#### Linear Interpolation ->developing a fancy formula

f(a), a, f(c), and c are known. We wish to estimate f(b) where a < b < c. **See equation below.** In our last example f(b) =F and b=3.5 a=3.0 c=4.0 f(a)=77 f(c) =68 generates the F =72.5 solution. See graph that puts our last table values in perspective

Linear interpolation is a straight-line approximation between the known points. The formula below is used with the previous data on the right.

$$
{f(b)-f(a) } / {f(c)-f(a) } = {b-a} / {c-a}
$$
  
(f(b)-68)/(77-68) = (3.5-3)/(4-3)  
(-> (f(b)-68)/9 = (.5/1)  
(b) = 68 + 9\*.5 = 68+4.5=72.5  
Or Finally we can state for f(b)!  
(b-a)  
f(b)=f(a) + ---- [f(c) - f(a)]  
(c-a)  
Applied to our previous case  
We have  
f(b)= 68 + (3.5-3)/(4-3) [ 77-68]  
(-8+4.5=72.5 as before.  
(c-a)  
(d) (c-a)  
(d) (a)

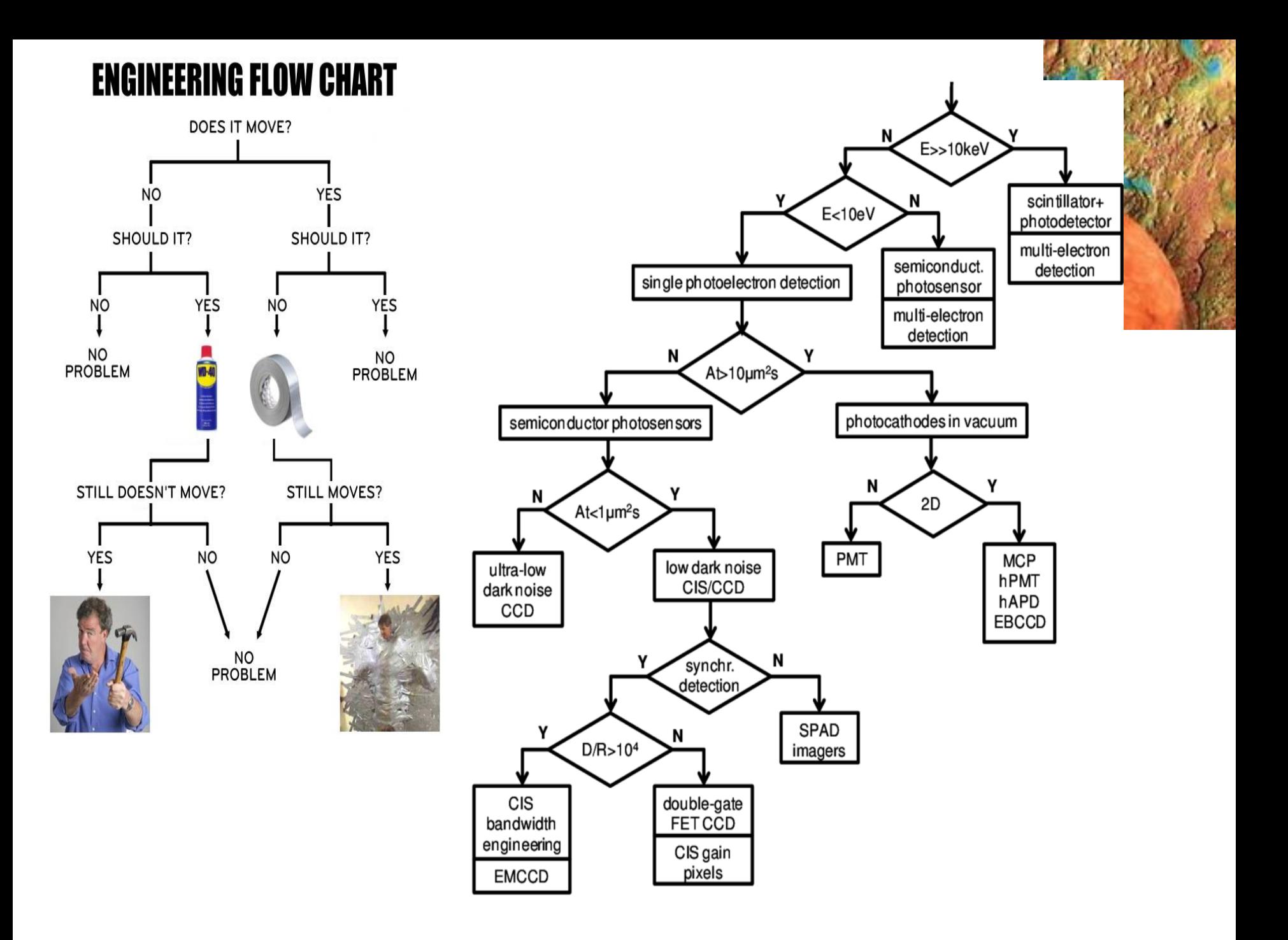

# Class problem to solve now:

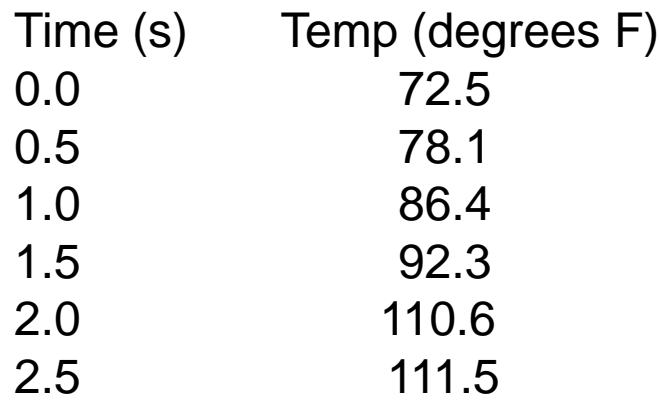

b-a  $f(b)=f(a) +$  -----  $[f(c) - f(a)]$ c-a

Solve for the Temperature after 1.3 seconds but setup the last formula with the Appropriate values ? .

#### **HW #6 read/study sections 3.5-3.6 HAND IN: DO THIS HW BY HAND 19 pts**

Given the Table of Time vs Temperature below

1. 5 pts Use the linear interpolation formula developed. To find The temperature at

a time of 1.7 seconds Show the formula and What values are being assigned to each part. See example at the End of the section 3.5.

- 2. 5 pts Use the same formula or inverse formula but now find the time when the temperature I at 79.6 degrees .
- Time (s) Temp (degrees F)
- 0.0 72.5 0.5 78.1 1.0 86.4 1.5 92.3 2.0 110.6 2.5 111.5
- 3. Do Exam practice problems 5, 11-13 4 pts
- 34. 3 pts. Linear interpolation is used to …
	- a. approximate a value outside of the range of known data values by determining a line which best fits the entire data set.
	- b. approximate a value outside of the range of known data values by extending the line which connects the last two known data points.
	- c. approximate a value inside of the range of known data values by determining a line which best fits the entire data set.
	- d. approximate a value inside of the range of know data values by connecting adjacent points in the data set with a line.

## Problem Solving Applied: Freezing Temperature of Seawater USING C++ for linear interpolation

We examine salinity of sea water which is the amount of salt dissolved and varies from 33 to 38 ppt (parts per thousand)  $= 3.3$  to  $3.8\%$ The higher the salinity the lower the freezing point.

Very important in Science and Engineering: 3.3%-> means-> fractional part is =33/1000 =.033 percent x 100 -> .033x100 =3.3% Definition of % of A to B  $=A/B * 100$ %error or % difference of a measurement M to a known value  $K = (M-K)/K*100$  (M-K) is the error or difference (M-K)/K is the fractional part.

Data obtained with electrical conductivity apparatus. More salt more conductivity -> higher Freezing point can be established!

#### Salinity(ppt) Freezing Temp F<sup>o</sup>

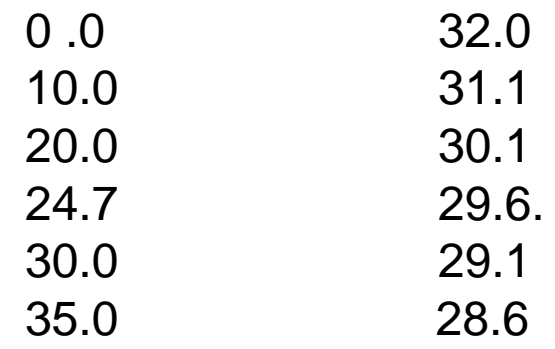

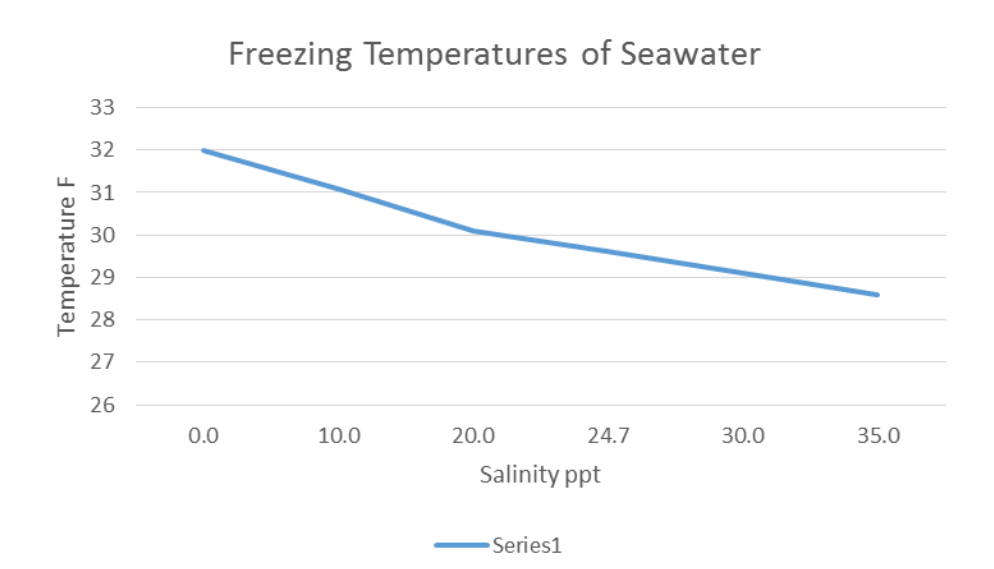

#### **1. PROBLEM STATEMENT**

Use linear interpolation to compute a new freezing temperature for water with a specified salinity.

#### **2. INPUT/OUTPUT DESCRIPTION**

The following diagram shows that the input to the program includes two consecutive points  $(a, f(a))$  and  $(c, f(c))$  and the new salinity measurement b. The output is the new freezing temperature.

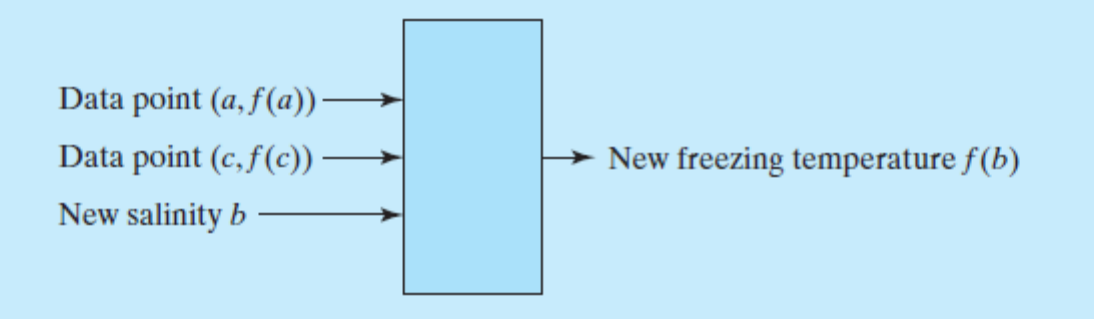

#### **3. HAND EXAMPLE**

Suppose that we want to determine the freezing temperature for water with a salinity measurement of 33 ppt. From the data, we see that this point falls between 30 and 35 ppt:

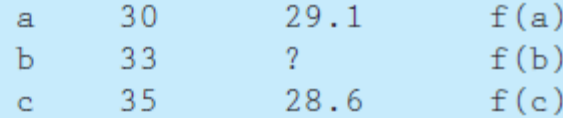

Using the linear equation formula, we can compute  $f(b)$ :

 $f(b) = f(a) + (b-a)/(c-a)$ .  $(f(c) - f(a))$  $= 29.1 + 3/5$  (28.6 - 29.1)  $= 28.8$ 

As expected, this value falls between  $f(a)$  and  $f(c)$ .

#### **4. ALGORITHM DEVELOPMENT**

The first step in the development of an algorithm is the decomposition of the problem solution into a set of sequentially executed steps:

**Decomposition Outline** 

- 1. Read the coordinates of the adjacent points and the new salinity value.
- 2. Validate input.
- 3. Compute the new freezing temperature.
- 4. Print the new freezing temperature.

#### *HAND IN LABORATORY TASK: LAB #11`*

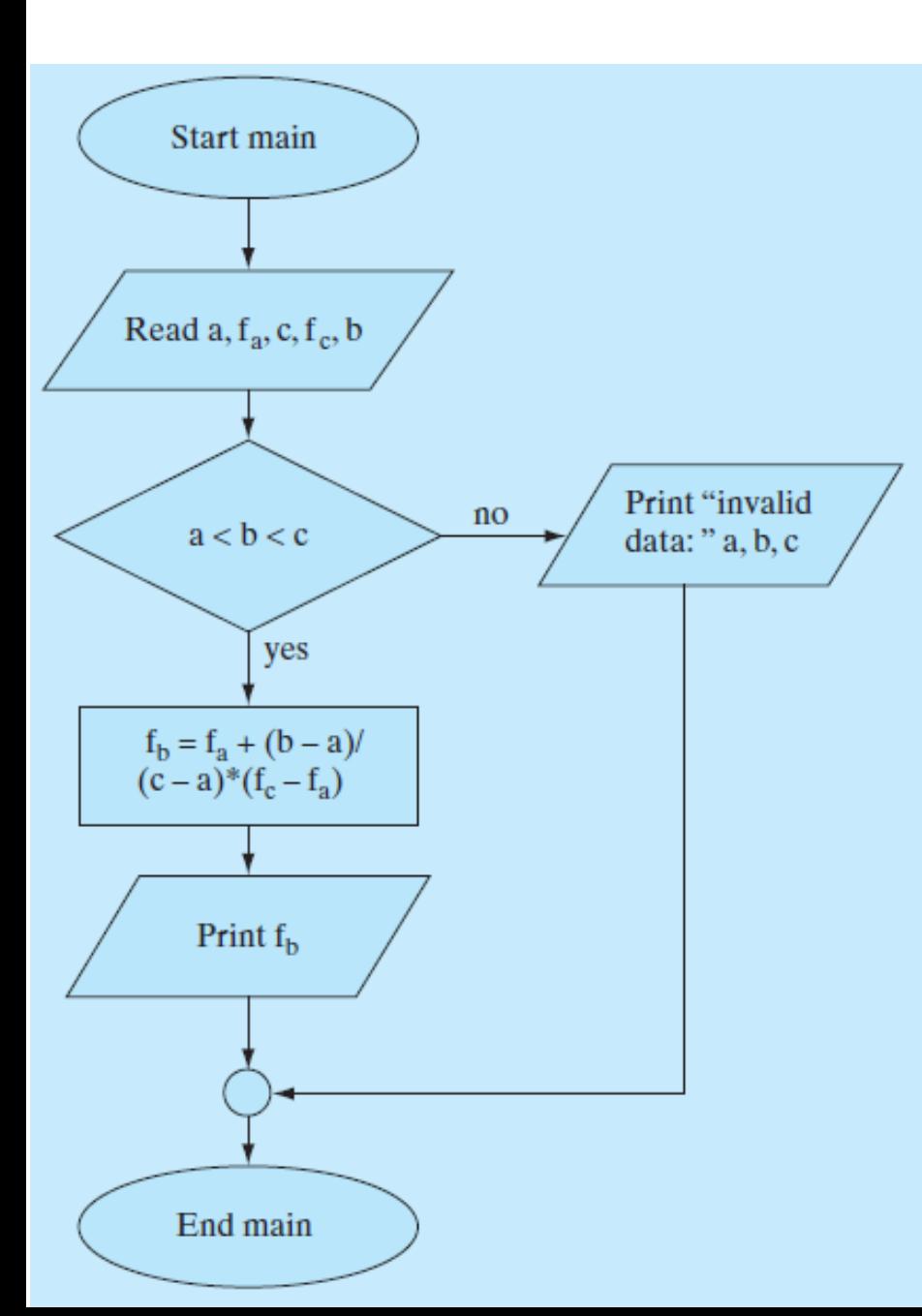

Write the program for this flow chart IN YOUR OWN STYLE NOT THE TEXT BOOK! COMMENTS FOR YOU AND A USER IS A MUST!

1. Use it to get the freezing Temperature for a salinity of 33 gives the Previous calculated freezing Point. Check the text answer against yours

2. Using the program what is the freezing Temperature of water for a salinity of 23.6 Does your answer make sense? Why or why Not? DO THIS last one BY A HAND CALCULATION TO CHECK YOUR ANSWER..SHOW THIS ON THE LAB EXERCISES YOU HAND IN.

# *HAND IN LABORATORY TASK: LAB #12*

- Part 1. Modify the previous program to determine the salinity for a temperature of 31.0 by reversing the technique formulas (either write a new formula or interpret the current one in reverse. i.e. a,b,c is now temperatures and solve for f(b) now salinity). Be careful of the check in the input data since temperatures drop in the table while salinity were going higher)
- Do a hand calculations on the paper to show your answer makes sense using the temperature of 31.0
- Part 2. Modify again the program using a **while loop** to keep asking for a temperature and produce Salinities for 4 additional temperature cases of your choices (see text table for reference) be sure the provided input temperature number makes sense. When would it not. The loop should end on the entry of a temperature value for water(your choice)!
- Hand in the final version and hand calculation on it and answers from each part.
- Ie. Include the temperature of 31.0 and four other cases you did.

# SKIP the rest of these notes FALL 18 Selection Statements: Switch Statement

If you have a problem that requires lots of selection and you find you are nesting A bunch of IF-ELSE statements than the "switch " statement may be an easier Solution for your problem.

EXAMPLE: We have a large piece of machinery and a sensor inside is picking up the Temperature, we want a status code which comes from the Sensor depending on the temperature to alert the operator of the machine. (sound like modern automobiles!)

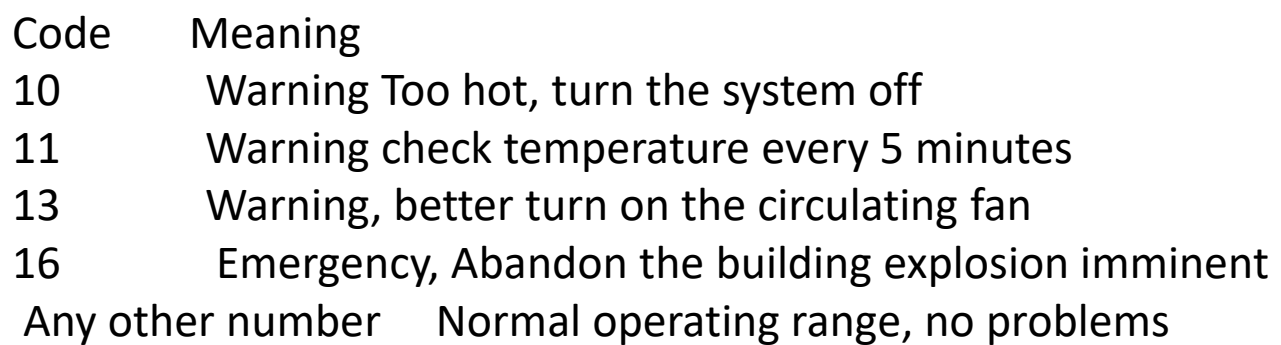

The nested If-Else solution follows: Assume control variable "**code"** has been assigned as an integer and value above come from the Temperature Sensor into our program

```
If (code==10){ cout << "Warning Too hot, turn the system off"<< endl;
Else
{ 
   if (code == 11){ 
       cout << "Warning check temperature every 5 minutes "<< endl;
     }
   else 
     {
      if (code == 13){
          cout << "Warning, better turn on the circulating fan " << endl; 
         }
      else 
          {
           if (code==16){
                cout << "Emergency, Abandon the building explosion imminent" << endl; 
               }
            else 
                {
                  cout << "Normal operating range, no problems" << endl; 
               {
          {
                   { NOTE ONCE ANY CONDITION IS TRUE THE PROGRAM MOVES ON
       { THIS IS EFFICIENT CODING . THE SYSTEM DOES NOT HAVE TO TEST ALL.
```
}

#### THE FOLLOWING WILL HAVE THE SAME BASIC LOGIC BUT IS VERY BAD PROGRAMMING!

WHY? Such coding is not acceptable in this class.

```
If (code==10){ cout << "Warning Too hot, turn the system off"<< endl;
} 
if (code== 11){ 
      cout << "Warning check temperature every 5 minutes "<< endl;
 }
if (code == 13){
       cout << "Warning, better turn on the circulating fan " << endl; 
  }
if (code==16){
       cout << "Emergency, Abandon the building explosion imminent" << endl; 
  }
 else 
   {
       cout << "Normal operating range, no problems" << endl; 
   \mathbf{r}
```
# The **switch** Statement

#### **Syntax**

**switch (**control\_expression**) { case** constant**:** statement(s)**; break;** [ **case** constant**:** statement(s)**; break;**   $[...]$ ] [ default: statement(s)**;** ] }

- Control expression must be an integral type (e.g. char, int, bool…)
- ie
- **A single value!**
- **NEEDS #include <stdlib.h>**
- **Special library.**
- Break statements are not required; without a break statement execution 'runs through' other case labels.

The switch statement to do the previous Temperature warning system would look as follows.

The break statements just are efficient ways to pass control immediately the statement after the switch statement. Thus saving computation time, especially if the cases have large blocks of code. WARNING NO BREAK STATEMENT MEANS THE NEXT CASE WILL BE EXECUTED! Not using means unstable situations can Arise!.

switch (code)

```
{
```
{

```
case 10:
```

```
cout << "Warning Too hot, turn the system off"<< endl;
break;
```

```
case 11:
```

```
cout << "Warning check temperature every 5 minutes "<< endl;
```
break;

case 13:

```
cout << "Warning, better turn on the circulating fan " << endl;
```
break;

```
case 16:
```

```
cout << "Emergency, Abandon the building explosion imminent" << endl; 
break;
```
default:

```
cout << "Normal operating range, no problems" << endl; 
break;
```
#### NEXT STATEMENT (EXECUTION OF THE BREAK STARTS HERE IMMEDIATELY

```
/* Program money converter Robbins version of page 126 */
#include<iostream> //Required for cin, cout, endl.
#include<stdlib.h> //NEW calling on use of toupper() function
/* toupper() converts entered character to capital so switch
*below will work whether you enter for example: an 'E' or 'e'*/
using namespace std;
/* To get currency dollars to country letters are entered for currency name
* E=> Euros of Italy P => Pesos OF Mexicao S= British pound */int main()
{ double dollars, equivalentCurr;
          char currencyCode;
          const double ECONVERSION(0.8795), PCONVERSION(18.95), SCONVERSION(0.6529);
          // Prompt and get user input from the keyboard.
           cout << "Enter dollar amount to be converted" << endl;
           cin >> dollars;
cout<< "Enter code for the currency\n" << "E =>for Italian Euros\nP=>Mexican Pesos\nS=British pound 
sterling\n";
          cin >> currencyCode;
           switch (toupper(currencyCode))
           {
           case 'E':
                      cout << "Converting dollars to Italian Euros..\n";
                      equivalentCurr = dollars*ECONVERSION;
                     break;
           case 'P':
                     cout << "Converting dollars to Mexican Pesos..\n";
                      equivalentCurr = dollars*PCONVERSION;
                     break;
           case 'S':
                      cout << "Converting dollars to British pound sterlings..\n";
                      equivalentCurr = dollars*SCONVERSION;
                     break;
           defallt:cout << currencyCode << " not supported this week\n ";
                                equivalentCurr = dollars;
           }//end switch
          cout << " Equivalent amount is \n"; cout << equivalentCurr << endl; return (0);
```
# *HAND IN LABORATORY TASK: LAB #13*

- Run last Program on currency conversion found online called
- **money.cpp** which is my version of programs 3\_3 in the text which uses the switch statement.
- Make the modification below!
- Program converts dollars to different currencies. You input dollar amount and get the value of a countries conversion when you enter a code for the country. Ie. You have the value for a 1 dollar conversion!
- 1. So modify this program for Hand in which will loop continuously until the dollar amount entered is zero or less . Dollar value controls the loop!
- 2. Look up on the web the current currency conversion for dollars for Kenya, Peru, China, India, Papua New Guinea. Add these choices to your program
- Then run for all cases to convert \$500 to the local currency with the output naming the input curreny and output currency unit converted to fully.
- Example: \$500 is equal to 200 pounds sterling
- Hand in outputs for each case with the final version of the program as usual.

#### Hand in HW # 7. read/study  $3.7$  15 pts

- Be sure to read and study the **Summary section** of each
- chapter to understand what you should know with the exception of the section(s) we skipped
- 1. 4 pts HAND IN the Exam Practice 14,15 only of Chapter 3rd ED

For the 4th edition Exam Practice 19,20

- Note for the memory snapshot 14,15 (3<sup>rd</sup> ed and questions.) and 19,20 4<sup>th</sup> ed. Show the value of variables after the statements have been executed and any output that might occur in the end
- **2. Also hand** in Practice problem page page 122 3<sup>rd</sup> ed and page 133 4<sup>th</sup> ed. 5 pts ie. Convert the if/else statements to an efficient switch statement
- 3. Additional Memory snapshots for these program segments, A,B,C 6 pts 2 ea

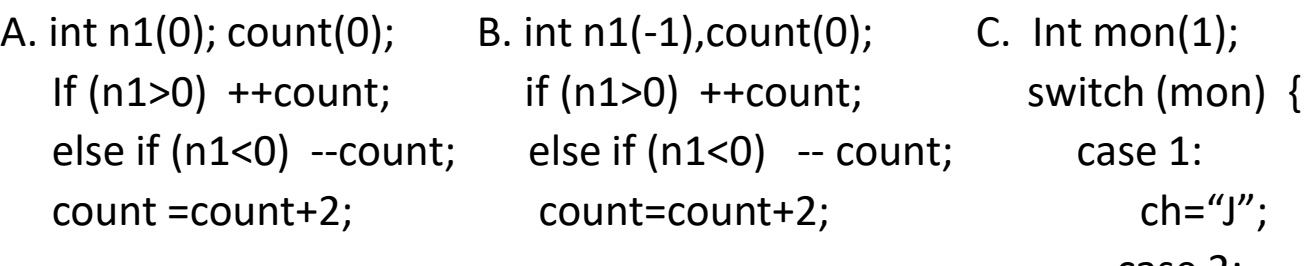

```
case 2:
```

```
ch="F";
```
break;